## **SHREEH.N.SHUKLA COLLEGE OF I.T. & MGMT. (AFFILIATED TO SAURASHTRAUNIVERSITY) 3 – Vaishalinagar 2 – Vaishalinagar**

**Nr. Amrapali Railway Crossing Nr. Amrapali Railway Crossing Rajkot – 360001 Rajkot - 360001**

**Raiya Road<br>Rajkot - 360001 Ph. No–(0281)2471645 Ph.No–(0281)2440478,2472590**

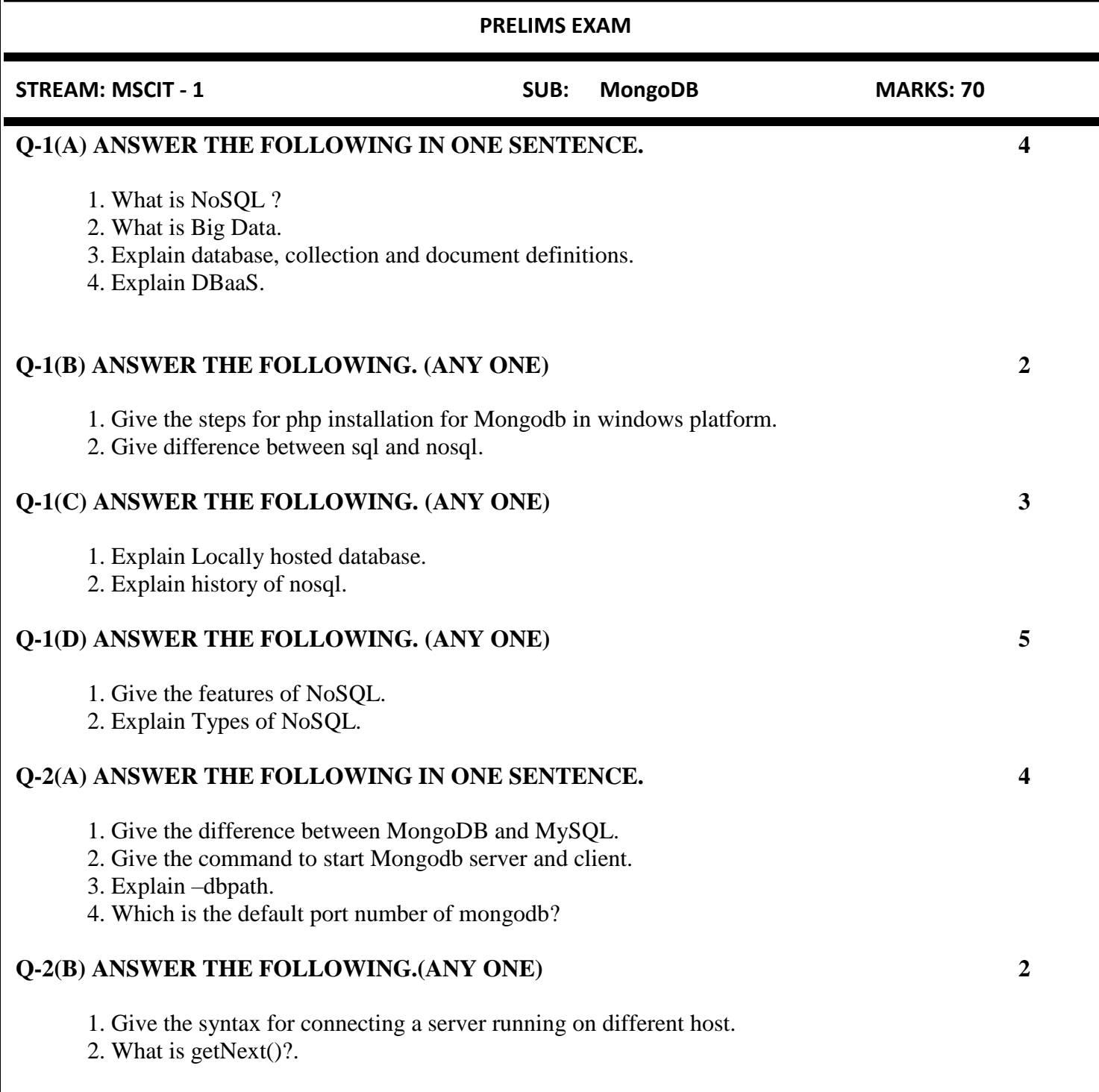

## **SHREEH.N.SHUKLA COLLEGE OF I.T. & MGMT.**

**(AFFILIATED TO SAURASHTRAUNIVERSITY)**<br>2 – Vai **Nr. Amrapali Railway Crossing Nr. Amrapali Railway Crossing Rajkot – 360001 Rajkot - 360001**

**3 – Vaishalinagar 2 – Vaishalinagar Raiya Road<br>Rajkot - 360001 Ph. No–(0281)2471645 Ph.No–(0281)2440478,2472590**

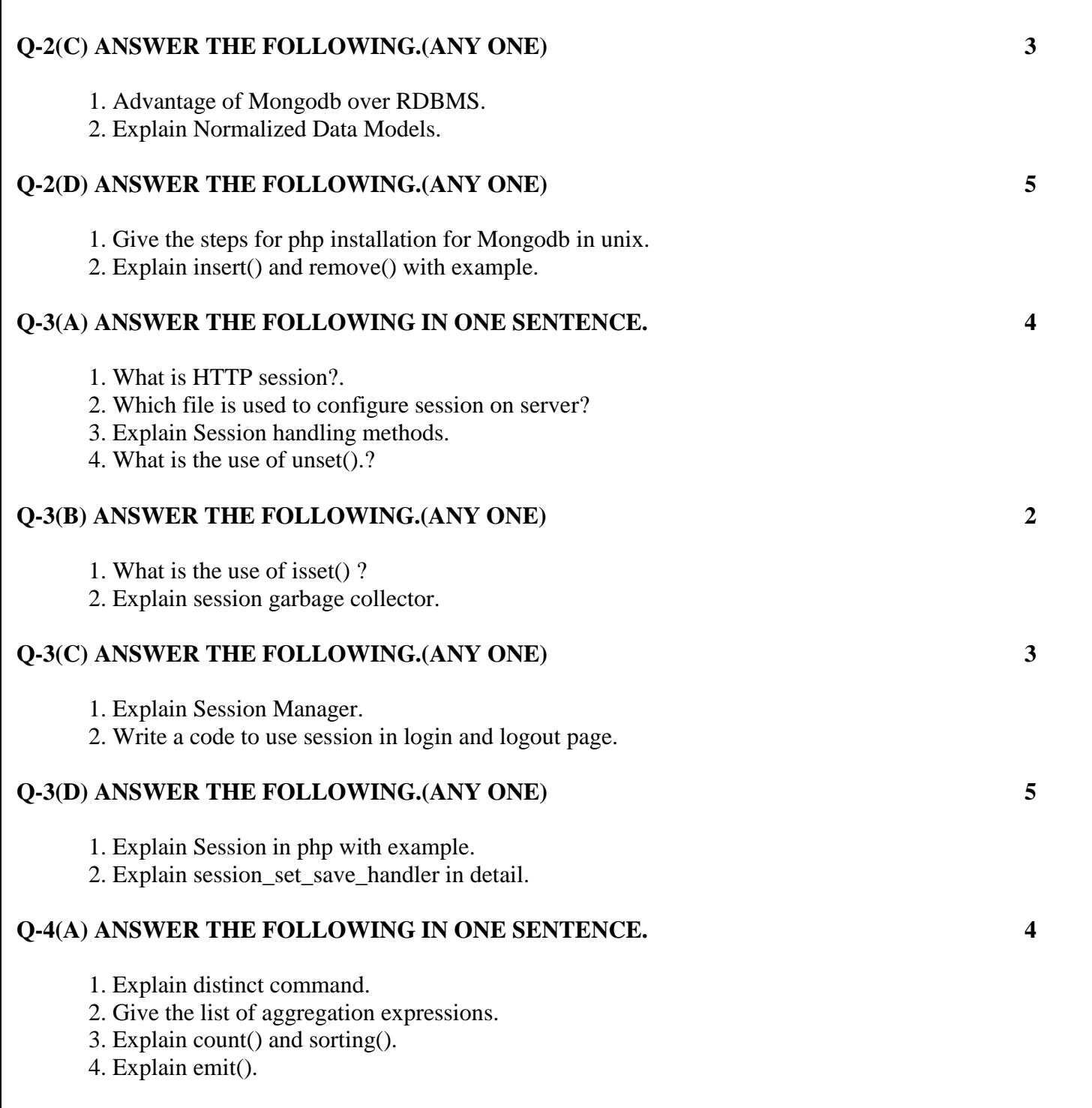

## **SHREEH.N.SHUKLA COLLEGE OF I.T. & MGMT.**

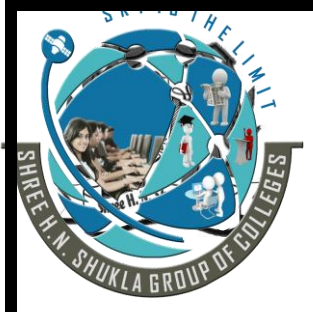

**(AFFILIATED TO SAURASHTRAUNIVERSITY)**<br>2 – Vai **Nr. Amrapali Railway Crossing Nr. Amrapali Railway Crossing Rajkot – 360001 Rajkot - 360001**

**3 – Vaishalinagar 2 – Vaishalinagar Raiya Road<br>Rajkot - 360001 Ph. No–(0281)2471645 Ph.No–(0281)2440478,2472590**

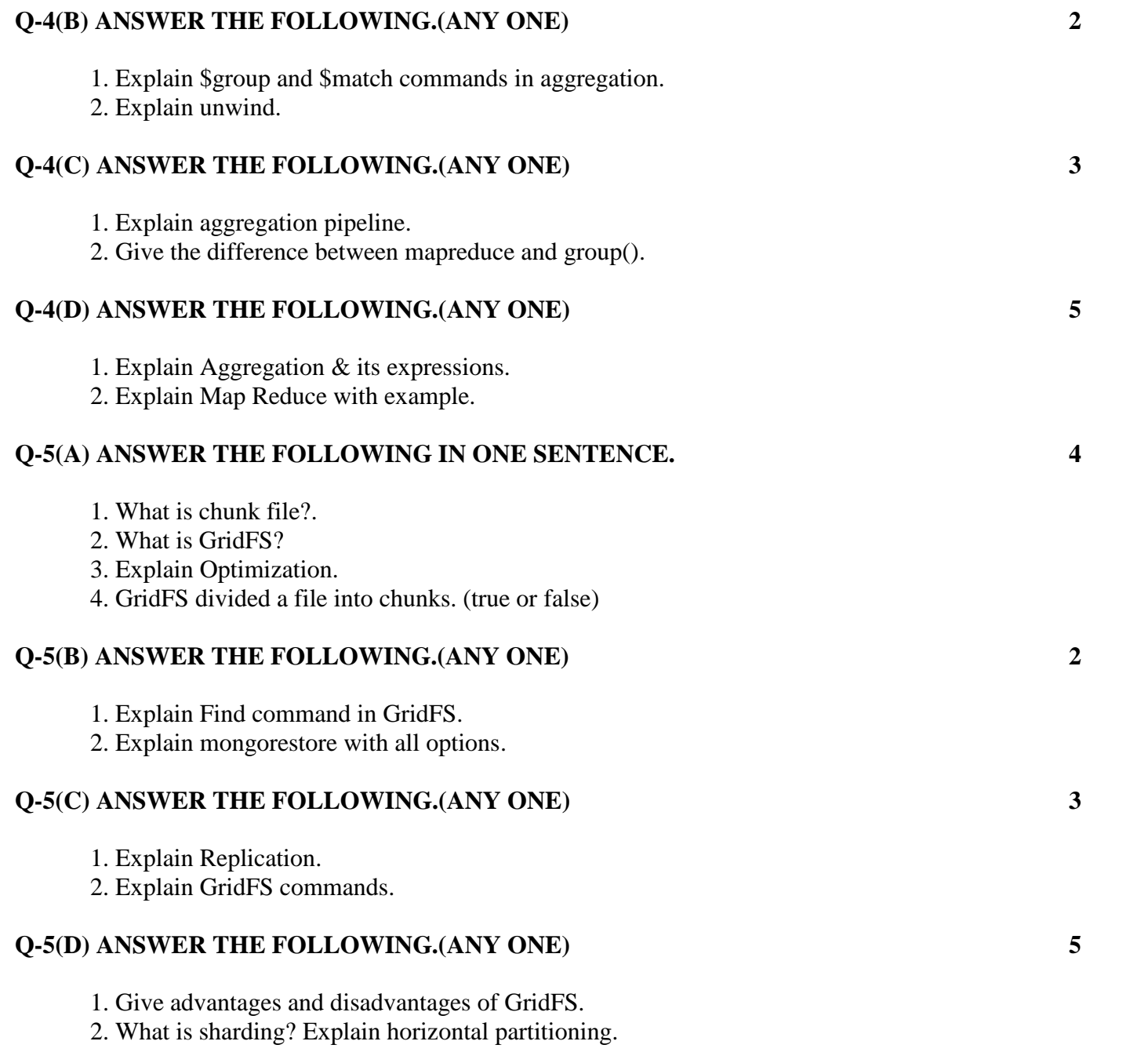

## **BEST OF LUCK**